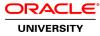

# **Oracle Fusion Middleware 11g: Administration Overview**

Duration: 5 Days

#### What you will learn

This Oracle Fusion Middleware 11g course reviews some of the principal products and components under the Oracle Fusion Middleware umbrella. Get a high-level overview of the tools, tasks and techniques used to administer these products and components.

Learn To:

Describe Oracle Fusion Middleware architecture. Create and configure a WebLogic domain for Fusion Middleware. Deploy applications, including SOA Composite applications. Monitor and control Fusion Middleware components using Enterprise Manager Fusion Middleware Control and other tools.

Use the most common Fusion Middleware administration utilities.

## Key Products Covered

By enrolling in this course, you'll learn more about a wide range of products and tools, including: WebLogic Server, SOA Suite, Web Tier and Fusion Middleware Control.

## **Course Recommendations**

This course is a great starting point if you're a system administrator who uses Oracle Fusion Middleware. To learn more about courses that provide more in depth coverage, please refer to the "Related Training" suggestions tab or to the Oracle University catalog.

Audience System Administrator Technical Administrator

#### **Related Training**

Suggested Prerequisites Familiarity with one or more Oracle FMW products

System administration experience

Course Objectives Install Fusion Middleware components Configure the Metadata Repository for Fusion Middleware components

Create and extend WebLogic domains for Fusion Middleware components

Register system components with a WebLogic domain to enable monitoring by using Fusion Middleware Control

Configure Oracle Web Tier components as front-ends to Fusion Middleware components

Start, stop, reconfigure, and monitor WebLogic Server by using Fusion Middleware Control

Perform backup and recovery of a Fusion Middleware environment

Describe a high availability implementation for Fusion Middleware

Move a Fusion Middleware system from test to production by using Fusion Middleware utilities

**Course Topics** 

### **Fusion Middleware Products and Architecture**

What is Middleware Oracle Fusion Middleware Architecture Oracle Fusion Middleware Products Fusion Middleware Tools Overview

### **Fusion Middleware Repositories**

The Metadata Repository and Which Products Use It The Repository Creation Utility SOA Suite Schema Overview WebCenter Schema Overview Identity Management Schema Overview

## **Fusion Middleware Installation Overview**

Supported Configurations Overview Installation Planning Overview Enterprise Deployment Guides (EDG) Overview Installation Directory Structure WLS Installation Overview SOA Installation Overview Identity Management Installation Overview Installing Patches

## WebLogic Server Concepts

WebLogic Domain Managed Server / Administration Server Cluster/Machine Starting / Stopping Servers Node Manager Application Deployment Concepts Data Source Concepts Java Message Service (JMS) Concepts

## Core WebLogic Server Administration and Monitoring

Starting Servers with Start Scripts Boot Identity File (boot.properties) WLS Administration Console Overview Enterprise Manager Fusion Middleware Control MBean Basics and JMX Comparison of Fusion Middleware Control and the WebLogic Server Admin Console Enterprise Manager Grid Control WebLogic Scripting Tool (WLST)

# Node Manager

Node Manager Architecture Node Manager Configuration (Java-based Node Manager) Basic Node Manager Properties Enrolling Node Manager with a Domain Node Manager Files Node Manager Control of Servers (start/stop/auto restart) Node Manager Best Practices

# **Configuring Fusion Middleware Components**

Fusion Middleware Configuration Wizard Templates Configuring Oracle Internet Directory Configuring Oracle HTTP Server Registering the Web Tier with WebLogic Server Oracle HTTP Server (OHS) Basics OHS as the Proxy to a WebLogic Server Cluster Controlling OHS from Fusion Middleware Control Configuring OHS to Front the Administration Server

# **Fusion Middleware Security**

Oracle Platform Security Services Users, Groups, and Roles Identity Store Identity Store and Authentication Providers Configuring Authentication Providers Credential and Policy Stores Authorization Relationship to the Policy Store SSL

# **Backup and Recovery**

Introduction to Backup and Recovery Homes: Oracle, Middleware, WebLogic Backups Recovery

# Fusion Middleware High Availability

Fusion Middleware High Availability Overview WebLogic Cluster Overview SOA High Availability Considerations ADF High Availability Architecture WebCenter High Availability

## **Development to Production**

The Software Lifecycle and WebLogic Deployment Terms What Can Be Deployed Deployment Review Deployment Plans Moving from Test to Production (First Time) Moving from Test to Production (Later)

## **Fusion Middleware Performance**

Performance Tuning Methodology JVM Tuning Overview WebLogic Server Tuning Tune Oracle HTTP Server (OHS) Check Database Configuration Basic SOA Suite Tuning Basic WebCenter Tuning Basic Identity Management Tuning